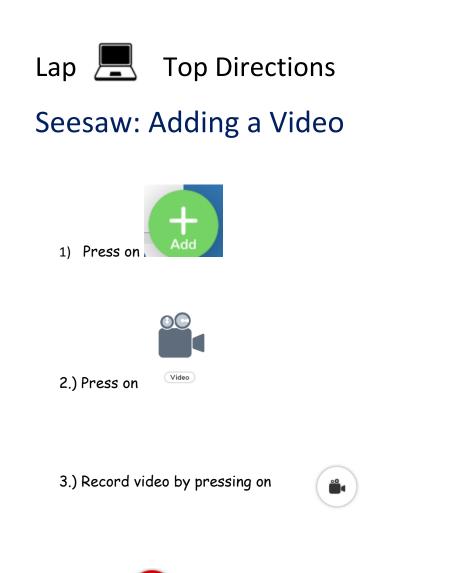

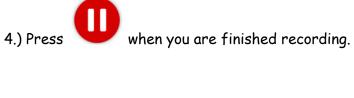

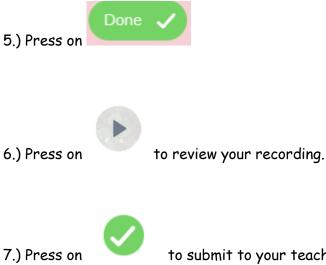

to submit to your teacher.